Assignment on Modification tools

Draw a diagram as shown in the figure

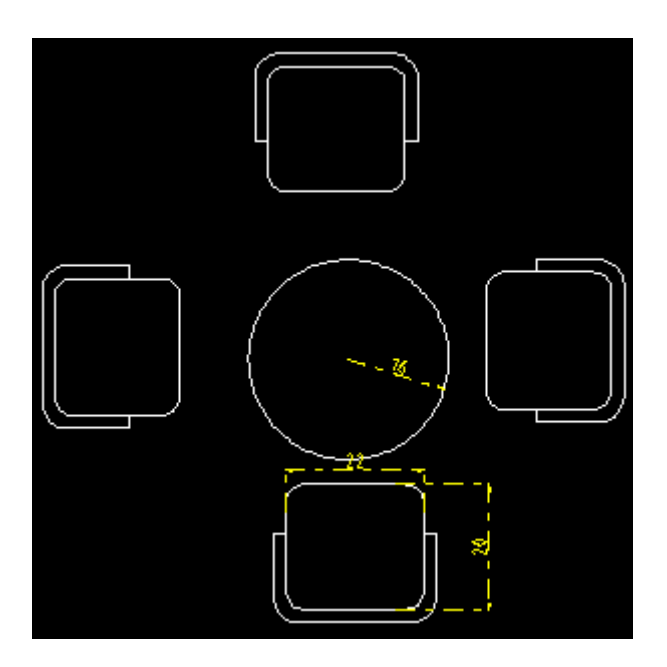